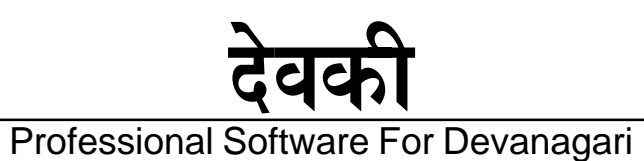

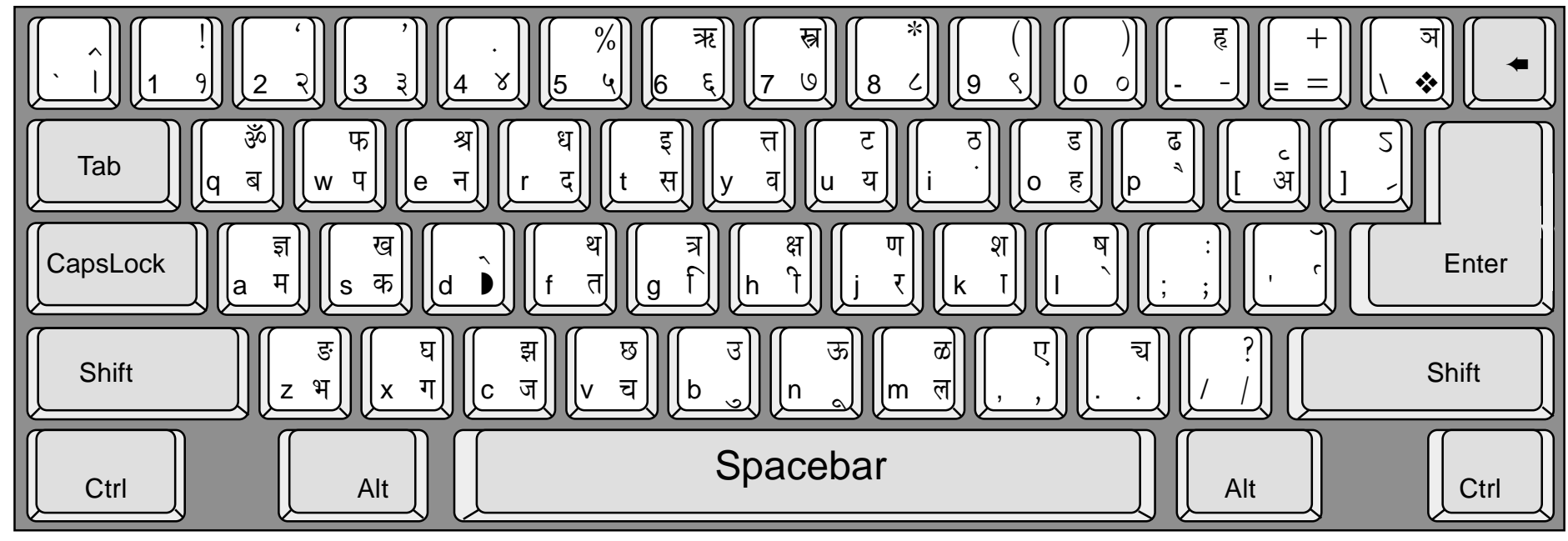

## Examples - I Links with previous character

## \* Makes previous character half

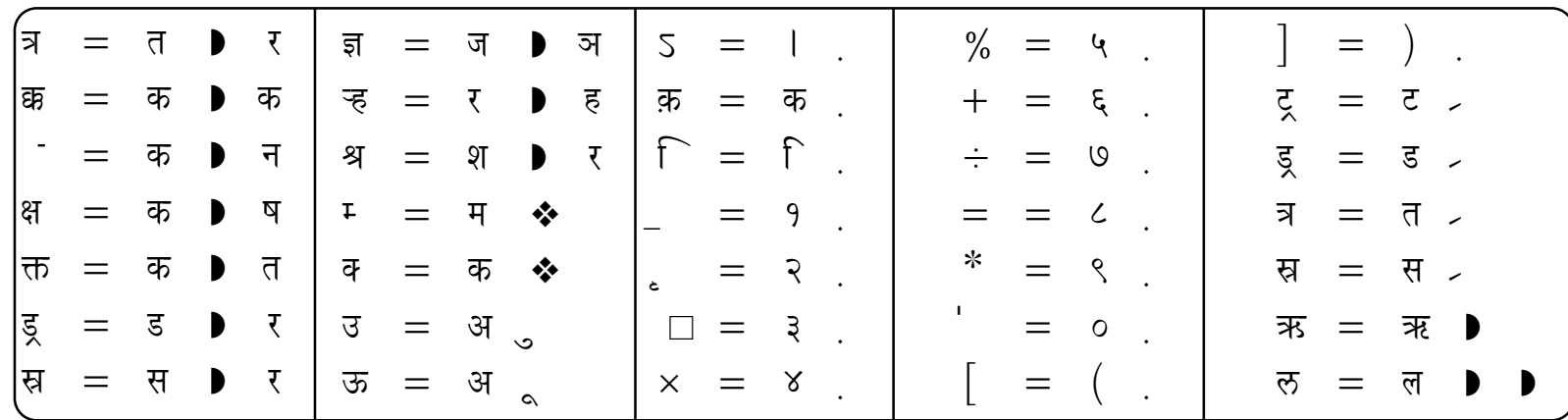

## Layout: MODULAR

Web: www.devyani.com Email:devkey@devyani.com Ph:(022) 4361815/16

Jagruti Industrial Estate, Mogul Lane, Mahim, Mumbai 400 016.

**Datat** 

Flow